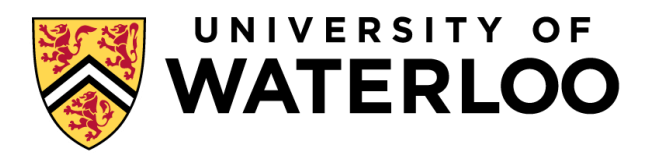

## **Data-Intensive Distributed Computing**

#### CS 431/631 451/651 (Fall 2019)

#### Part 1: MapReduce Algorithm Design (2/4)

Ali Abedi

These slides are available at https://www.student.cs.uwaterloo.ca/~cs451/

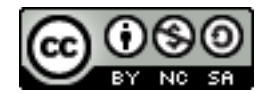

This work is licensed under a Creative Commons Attribution-Noncommercial-Share Alike 3.0 United States See http://creativecommons.org/licenses/by-nc-sa/3.0/us/ for details

# MapReduce

Source: Google

Щ.

#### What's different?

Data-intensive vs. Compute-intensive Focus on *data-parallel* abstractions

Coarse-grained vs. Fine-grained parallelism Focus on *coarse-grained data-parallel* abstractions

## Logical vs. Physical

Different levels of design:

"Logical" deals with abstract organizations of computing "Physical" deals with how those abstractions are realized

> Examples: **Scheduling Operators** Data models Network topology

Why is this important?

## Roots in Functional Programming

#### Simplest data-parallel abstraction

Process a large number of records: "do" something to each

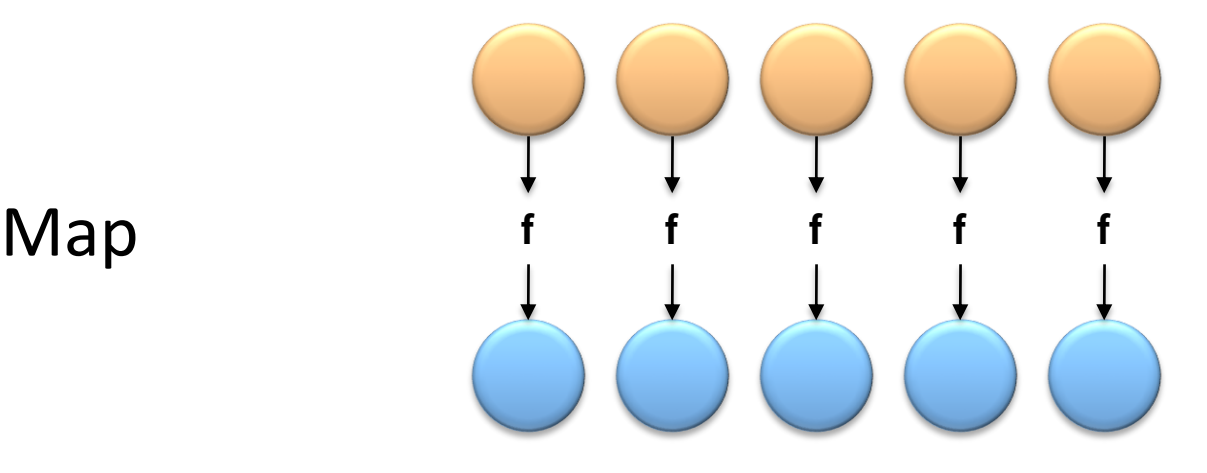

#### We need something more for sharing partial results across records!

## Roots in Functional Programming

Let's add in aggregation!

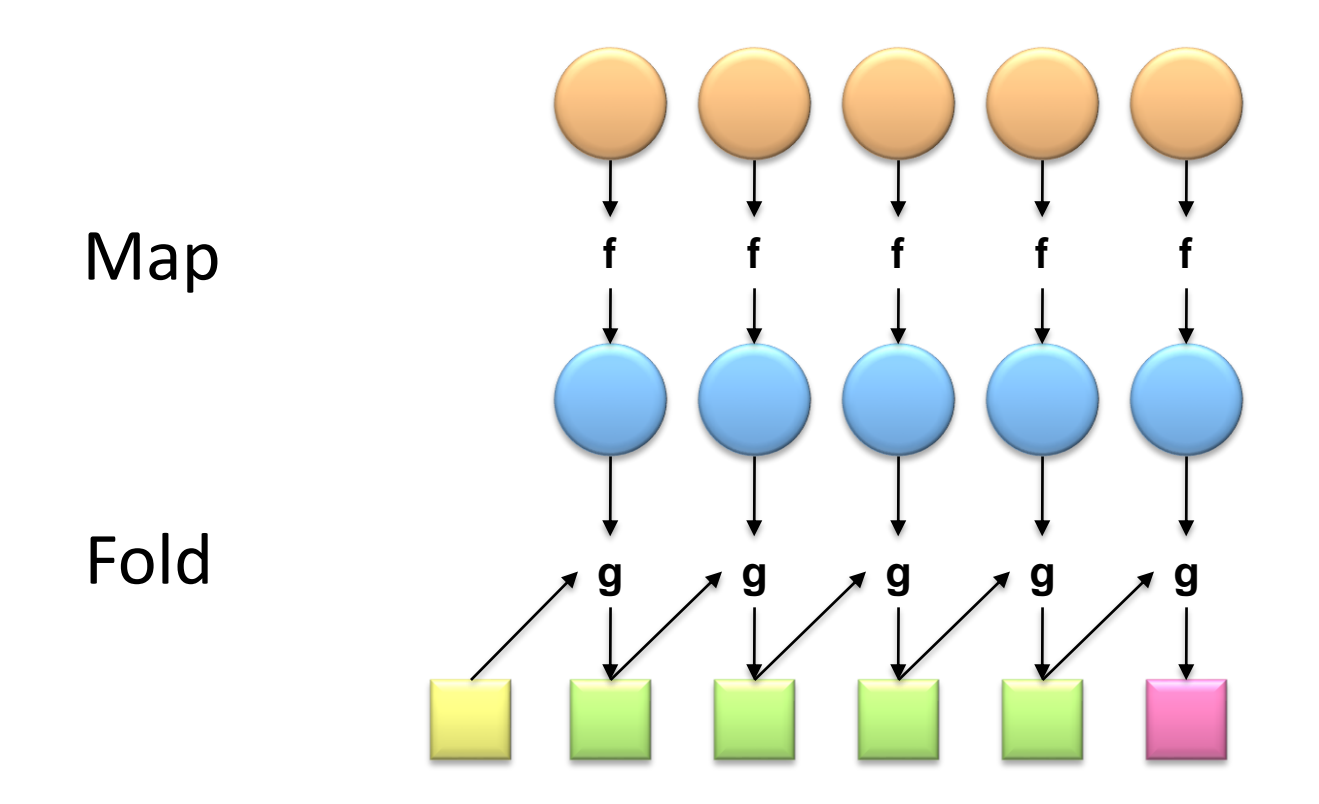

MapReduce = Functional programming + distributed computing!

## Functional Programming in Scala

scala> val t = Array $(1, 2, 3, 4, 5)$ t: Array[Int] = Array(1, 2, 3, 4, 5)

```
scala> t.map(n = > n * n)
res0: Array[Int] = Array(1, 4, 9, 16, 25)
```

```
scala> t.map(n \Rightarrow n^*n).foldLeft(0)((m, n) => m + n)
res1: Int = 55
```
#### Imagine parallelizing the map and fold across a cluster…

#### A Data-Parallel Abstraction

Process a large number of records Map "Do something" to each

Group intermediate results

"Aggregate" intermediate results Reduce

Write final results

Key idea: provide a functional abstraction for these two operations

## MapReduce "word count" example

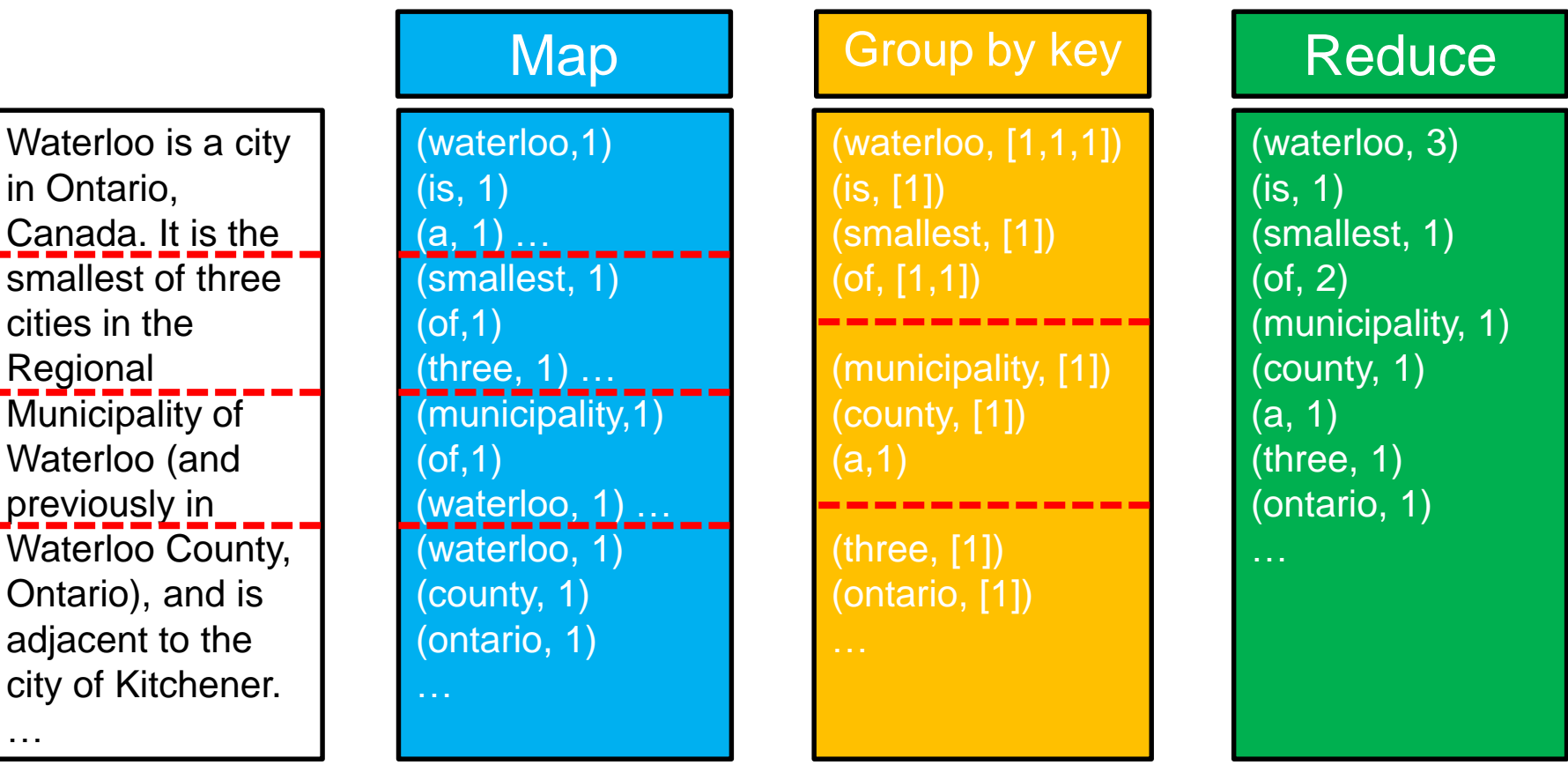

**Big document** 

…

## MapReduce "word count" pseudo-code

```
def map(key: Long, value: String) = {
 for (word <- tokenize(value)) {
  emit(word, 1)
 }
}
```

```
def reduce(key: String, values: Iterable[Int]) = {
 for (value <- values) {
  sum += value
 }
 emit(key, sum)
}
```
## MapReduce

Programmer specifies two functions:

 $\mathsf{map}(\mathsf{k}_1, \mathsf{v}_1) \to \mathsf{List}[(\mathsf{k}_2, \mathsf{v}_2)]$  $\mathsf{reduce}\left(\mathsf{k}_2,\, \mathsf{List}[\mathsf{v}_2]\right) \to \mathsf{List}[(\mathsf{k}_3,\, \mathsf{v}_3)]$ 

All values with the same key are sent to the same reducer What does this actually mean?

The execution framework handles everything else…

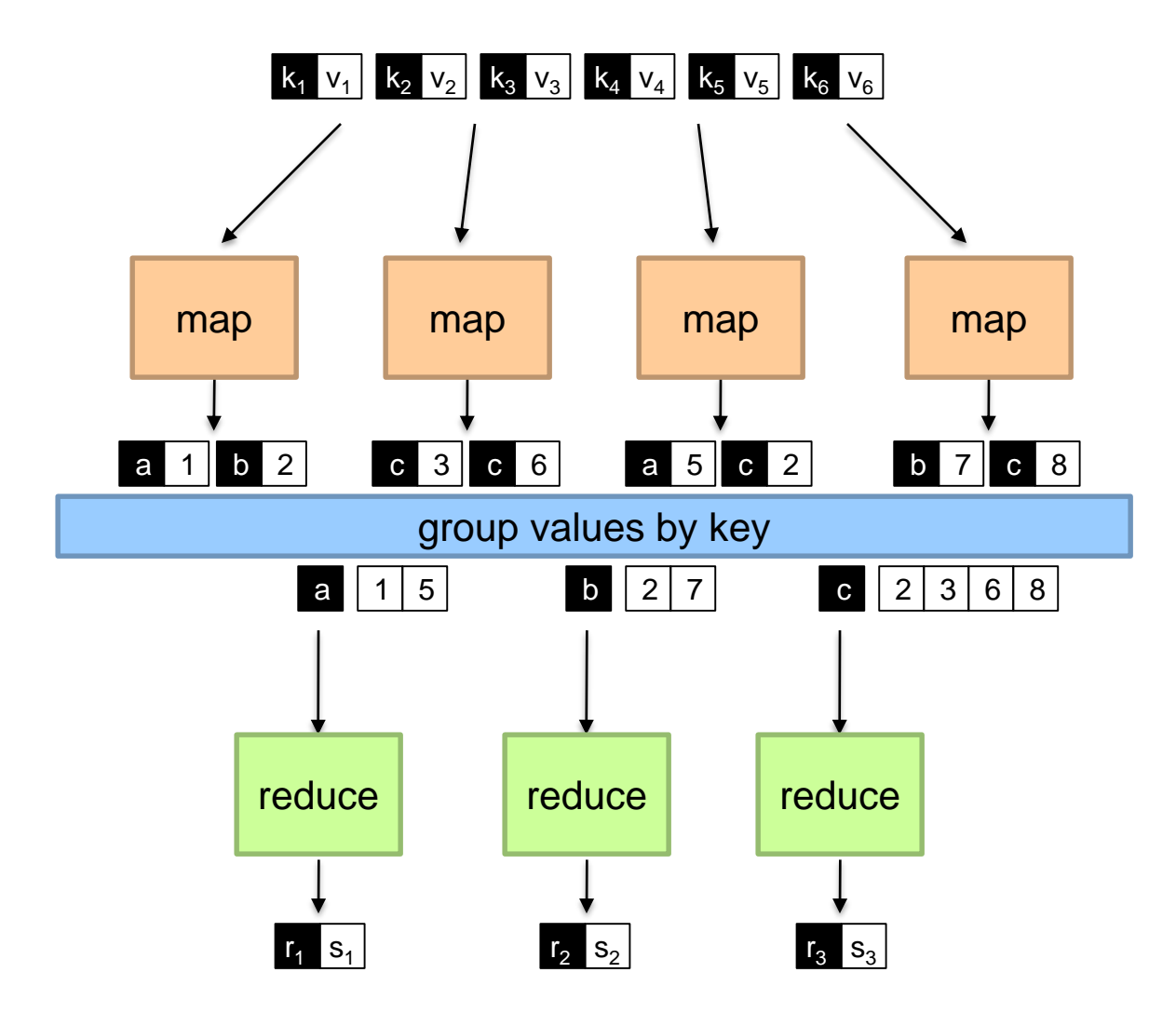

## MapReduce

Programmer specifies two functions:

 $\mathsf{map}(\mathsf{k}_1, \mathsf{v}_1) \to \mathsf{List}[(\mathsf{k}_2, \mathsf{v}_2)]$  $\mathsf{reduce}\left(\mathsf{k}_2,\, \mathsf{List}[\mathsf{v}_2]\right) \to \mathsf{List}[(\mathsf{k}_3,\, \mathsf{v}_3)]$ 

All values with the same key are sent to the same reducer

The execution framework handles everything else… What's "everything else"?

#### MapReduce "Runtime"

Handles scheduling Assigns workers to map and reduce tasks

> Handles "data distribution" Moves processes to data

Handles synchronization Groups intermediate data

Handles errors and faults Detects worker failures and restarts

Everything happens on top of a distributed FS (later)

## MapReduce

Programmer specifies two functions:

 $\mathsf{map}(\mathsf{k}_1, \mathsf{v}_1) \to \mathsf{List}[(\mathsf{k}_2, \mathsf{v}_2)]$  $\mathsf{reduce}\left(\mathsf{k}_2,\, \mathsf{List}[\mathsf{v}_2]\right) \to \mathsf{List}[(\mathsf{k}_3,\, \mathsf{v}_3)]$ 

All values with the same key are sent to the same reducer

The execution framework handles everything else… Not quite…

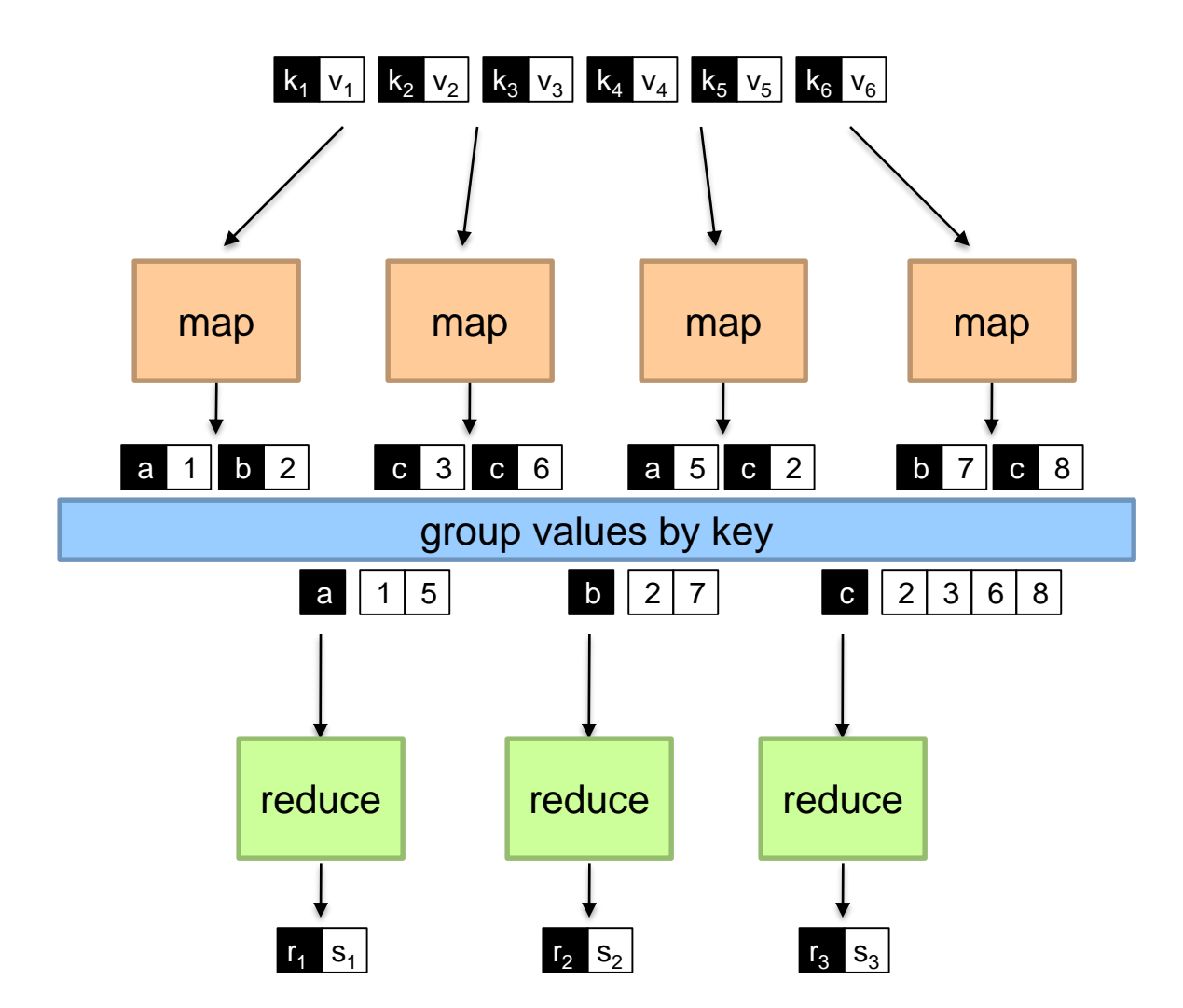

What's the most complex and slowest operation here?

#### MapReduce

Programmer specifies ty o functions:  $\begin{aligned} \mathsf{r}\mathsf{r}\mathsf{r} \mathsf{r} \$  $\mathsf{reduce}\left(\mathsf{k}_2,\, \mathsf{List}[\mathsf{v}_2]\right) \to \mathsf{List}[(\mathsf{k}_3,\, \mathsf{v}_3)]$ 

All values with the same key are sent to the same reducer

**partition**  $(k', p) \rightarrow 0 ... p-1$ 

Often a simple hash of the key, e.g., hash(k') mod n Divides up key space for parallel reduce operations

 $\mathsf{combine}\left(\mathsf{k}_2,\mathsf{List}[\mathsf{v}_2]\right) \to \mathsf{List}[(\mathsf{k}_2,\mathsf{v}_2)]$ Mini-reducers that run in memory after the map phase Used as an optimization to reduce network traffic

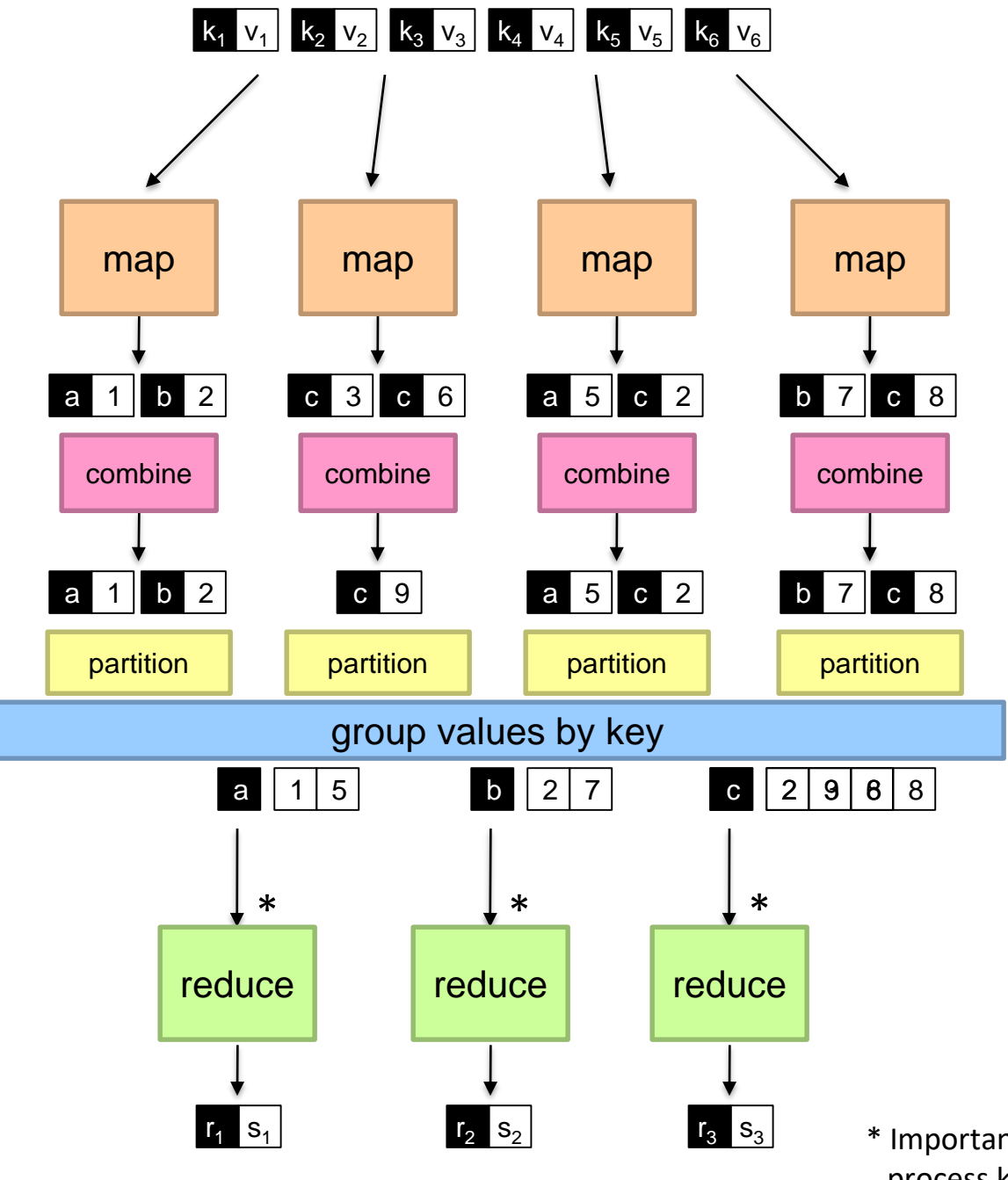

\* Important detail: reducers process keys in sorted order

#### MapReduce can refer to…

The programming model The execution framework (aka "runtime") The specific implementation

Usage is usually clear from context!

## MapReduce Implementations

Google has a proprietary implementation in C++ Bindings in Java, Python

Hadoop provides an open-source implementation in Java

Development begun by Yahoo, later an Apache project Used in production at Facebook, Twitter, LinkedIn, Netflix, … Large and expanding software ecosystem Potential point of confusion: Hadoop is more than MapReduce today

Lots of custom research implementations

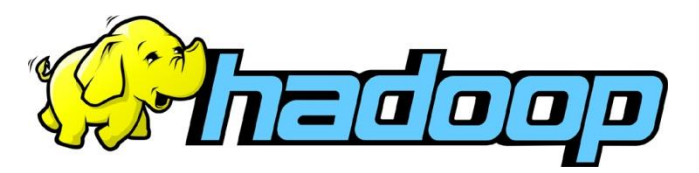

## Tackling Big Data

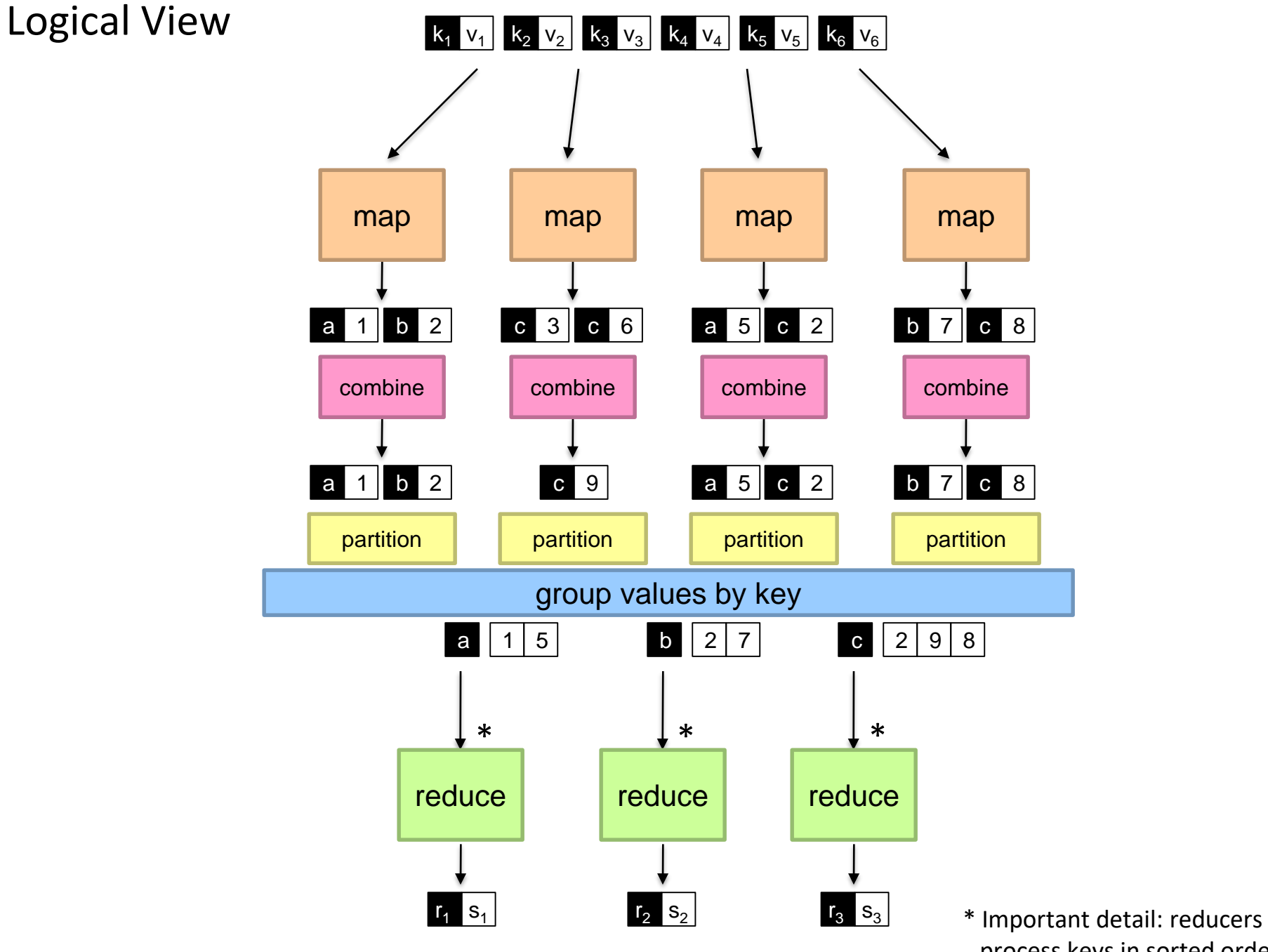

process keys in sorted order

#### Physical View

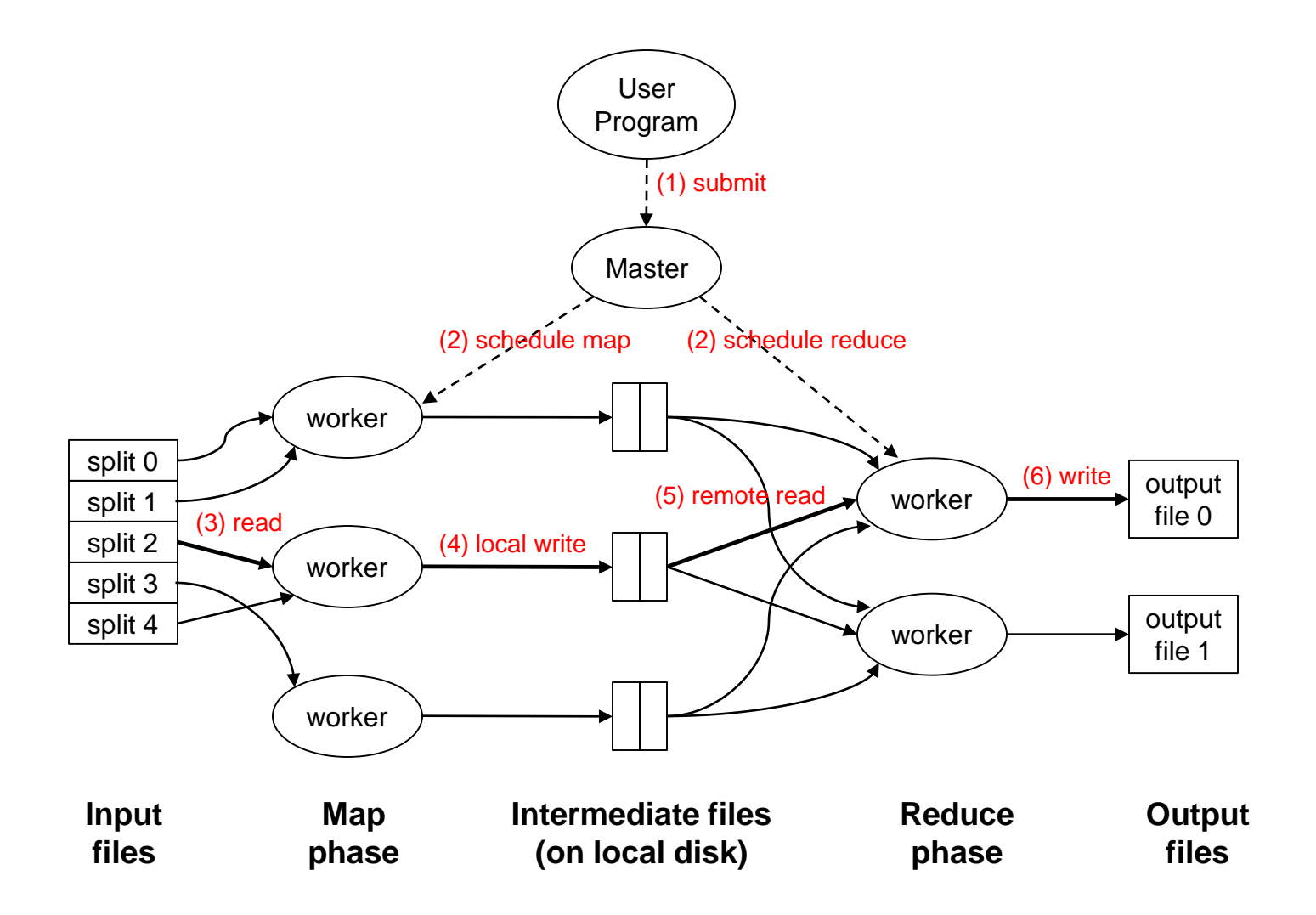

Adapted from (Dean and Ghemawat, OSDI 2004)

## The datacenter *is* the computer!

**Lines Co.** 

Source: Google

**O** 

## The datacenter *is* the computer!

It's all about the right level of abstraction Moving beyond the von Neumann architecture What's the "instruction set" of the datacenter computer?

Hide system-level details from the developers No more race conditions, lock contention, etc. No need to explicitly worry about reliability, fault tolerance, etc.

Separating the *what* from the *how* Developer specifies the computation that needs to be performed Execution framework ("runtime") handles actual execution

#### The datacenter *is* the computer! "Big ideas"

Scale "out", not "up" \* Limits of SMP and large shared-memory machines

Assume that components will break Engineer software around hardware failures

Move processing to the data\* Cluster have limited bandwidth, code is a lot smaller

Process data sequentially, avoid random access Seeks are expensive, disk throughput is good

#### Seek vs. Scans

Consider a 1 TB database with 100 byte records We want to update 1 percent of the records

> Scenario 1: Mutate each record Each update takes ~30 ms (seek, read, write)  $10<sup>8</sup>$  updates =  $\sim$ 35 days

Scenario 2: Rewrite all records

Assume 100 MB/s throughput  $Time = 5.6$  hours(!)

Lesson? Random access is expensive!

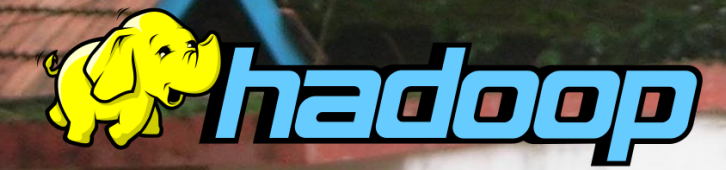

## So you want to drive the elephant!

Source: Wikipedia (Mahout)

#### A tale of two packages…

org.apache.hadoop.mapreduce org.apache.hadoop.mapred

#### MapReduce API\*

 $\text{Mapper} < K_{\text{in}}$ ,  $V_{\text{in}}$ ,  $K_{\text{out}}$ ,  $V_{\text{out}}$ 

Called once at the start of the task void setup(Mapper.Context context) Called once for each key/value pair in the input split void map( $K_{in}$  key,  $V_{in}$  value, Mapper.Context context) Called once at the end of the task void cleanup(Mapper.Context context) Reducer< $K_{in}$ , $V_{in}$ , $K_{out}$ , $V_{out}$ >/Combiner< $K_{in}$ , $V_{in}$ , $K_{out}$ , $V_{out}$ > Called once at the start of the task void setup(Reducer.Context context) Called once for each key void reduce( $K_{in}$  key, Iterable< $V_{in}$  values, Reducer.Context context) Called once at the end of the task void cleanup(Reducer.Context context)

\*Note that there are two versions of the API!

#### MapReduce API\*

Partitioner<K, V>

Returns the partition number given total number of partitions int getPartition(K key, V value, int numPartitions)

Job

Represents a packaged Hadoop job for submission to cluster Need to specify input and output paths Need to specify input and output formats Need to specify mapper, reducer, combiner, partitioner classes Need to specify intermediate/final key/value classes Need to specify number of reducers (but not mappers, why?) Don't depend on defaults!

## Data Types in Hadoop: Keys and Values

**WritableComprable** Defines a sort order. IntWritable LongWritable Text …

**Writable** Defines a de/serialization protocol. Every data type in Hadoop is a Writable.

All keys must be of this type (but not values).

Concrete classes for different data types. Note that these are container objects.

SequenceFile Binary-encoded sequence of key/value pairs.

## "Hello World" MapReduce: Word Count

```
def map(key: Long, value: String) = {
 for (word <- tokenize(value)) {
  emit(word, 1)
 }
}
def reduce(key: String, values: Iterable[Int]) = {
 for (value <- values) {
  sum += value
 }
 emit(key, sum)
}
```
## Word Count Mapper

private static final class MyMapper extends Mapper<LongWritable, Text, Text, IntWritable> {

```
private final static IntWritable ONE = new IntWritable(1);
private final static Text WORD = new Text();
```

```
@Override
public void map(LongWritable key, Text value, Context context)
  throws IOException, InterruptedException {
 for (String word : Tokenizer.tokenize(value.toString())) {
  WORD.set(word);
  context.write(WORD, ONE);
 }
}
```
}

## Word Count Reducer

private static final class MyReducer extends Reducer<Text, IntWritable, Text, IntWritable> {

private final static IntWritable SUM = new IntWritable();

```
@Override
public void reduce(Text key, Iterable<IntWritable> values,
  Context context) throws IOException, InterruptedException {
 Iterator<IntWritable> iter = values.iterator();
 int sum = 0;
 while (iter.hasNext()) {
  sum += iter.next().get();
 }
 SUM.set(sum);
 context.write(key, SUM);
}
```
}

## Getting Data to Mappers and Reducers

Configuration parameters Pass in via Job configuration object

#### "Side data"

#### DistributedCache

Mappers/Reducers can read from HDFS in setup method

#### Complex Data Types in Hadoop How do you implement complex data types?

The easiest way:

Encode it as Text, e.g.,  $(a, b) =$  "a:b" Use regular expressions to parse and extract data Works, but janky

#### The hard way:

Define a custom implementation of Writable(Comprable) Must implement: readFields, write, (compareTo) Computationally efficient, but slow for rapid prototyping Implement WritableComparator hook for performance

Somewhere in the middle: Bespin (via lin.tl) offers various building blocks

#### Anatomy of a Job

#### Hadoop MapReduce program = Hadoop job

Jobs are divided into map and reduce tasks An instance of a running task is called a task attempt Each task occupies a slot on the tasktracker Multiple jobs can be composed into a workflow

#### Job submission:

Client (i.e., driver program) creates a job, configures it, and submits it to jobtracker

That's it! The Hadoop cluster takes over…

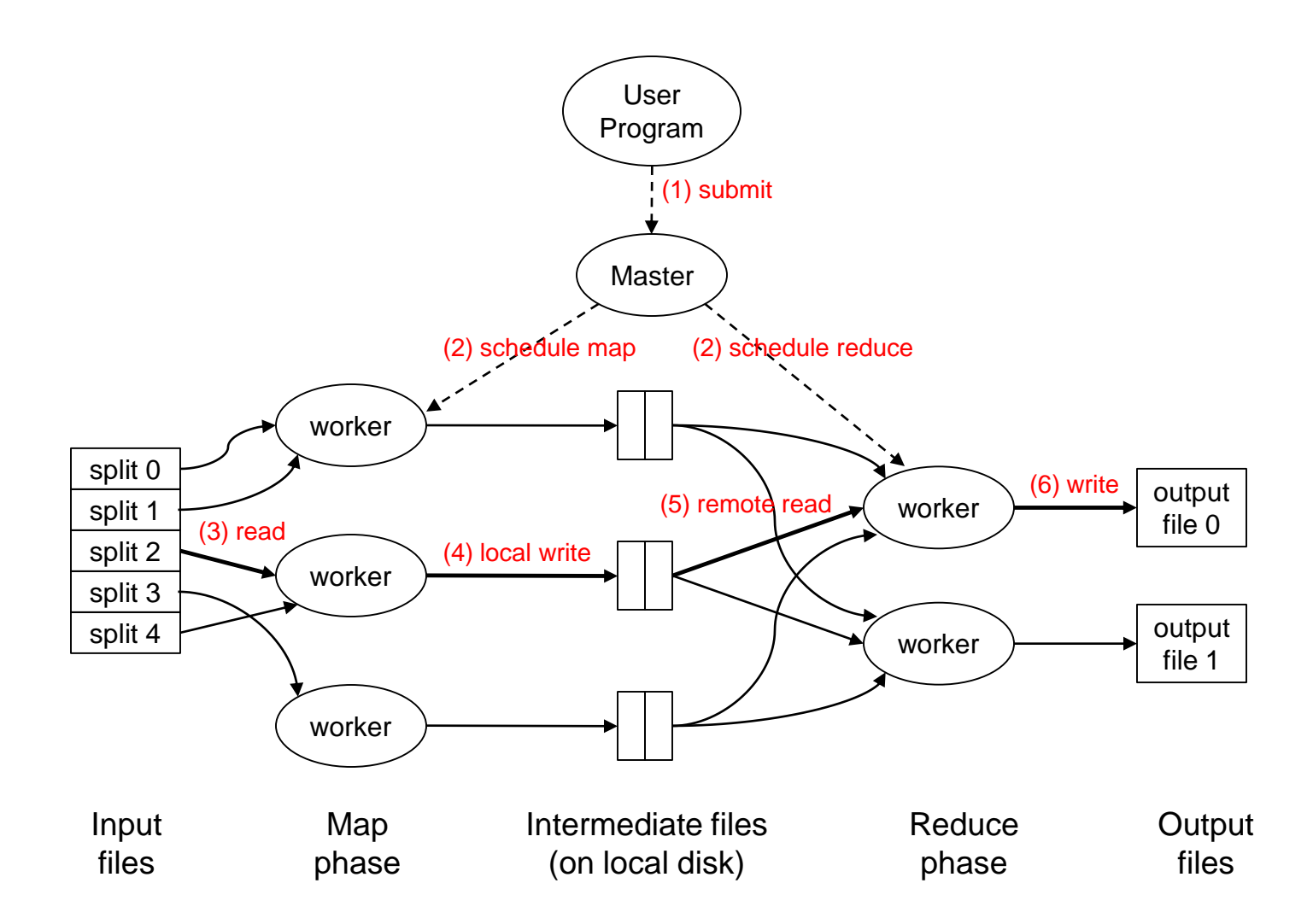

#### Anatomy of a Job

#### Behind the scenes:

Input splits are computed (on client end) Job data (jar, configuration XML) are sent to jobtracker Jobtracker puts job data in shared location, enqueues tasks Tasktrackers poll for tasks Off to the races…

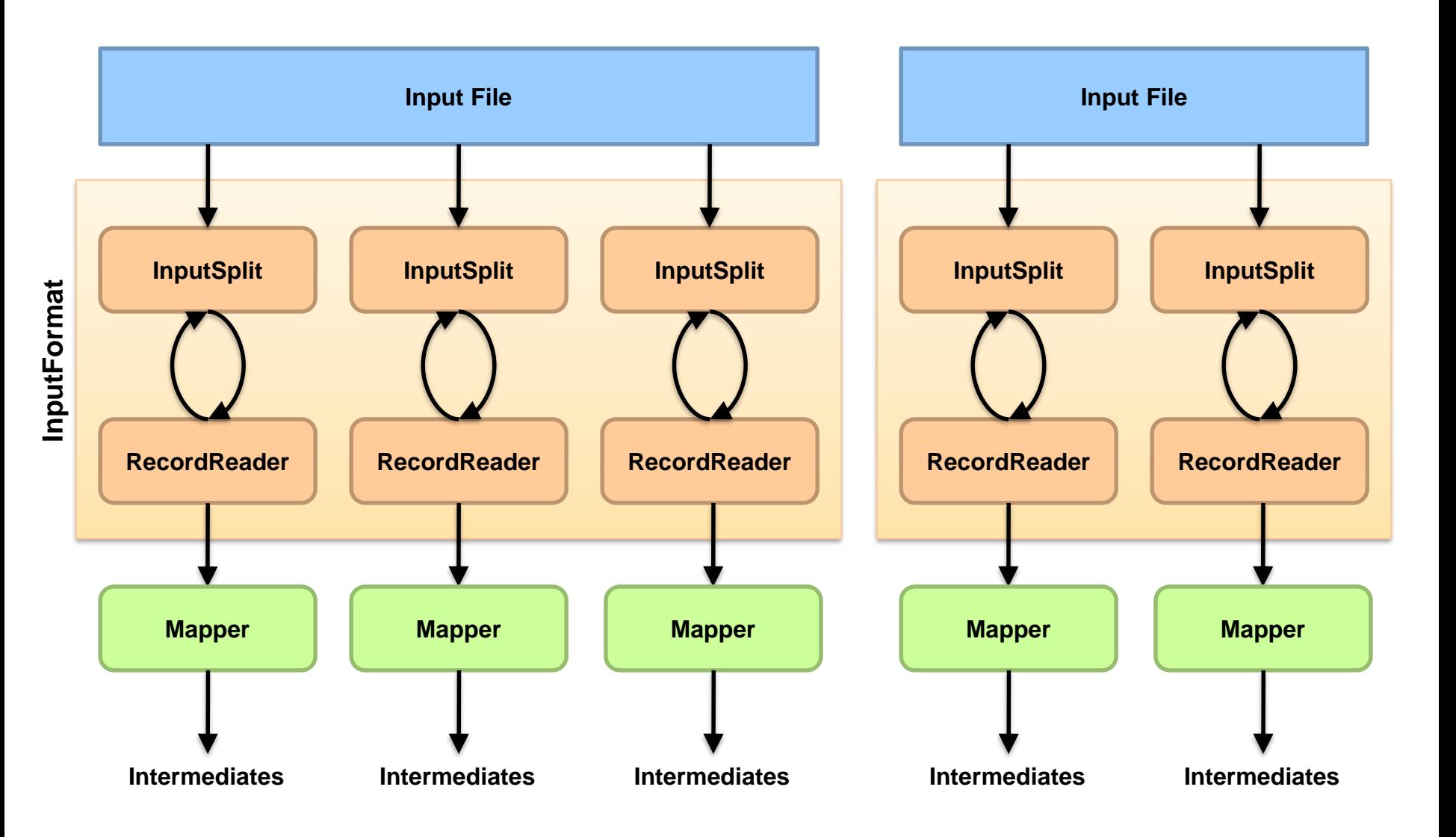

Source: redrawn from a slide by Cloduera, cc-licensed

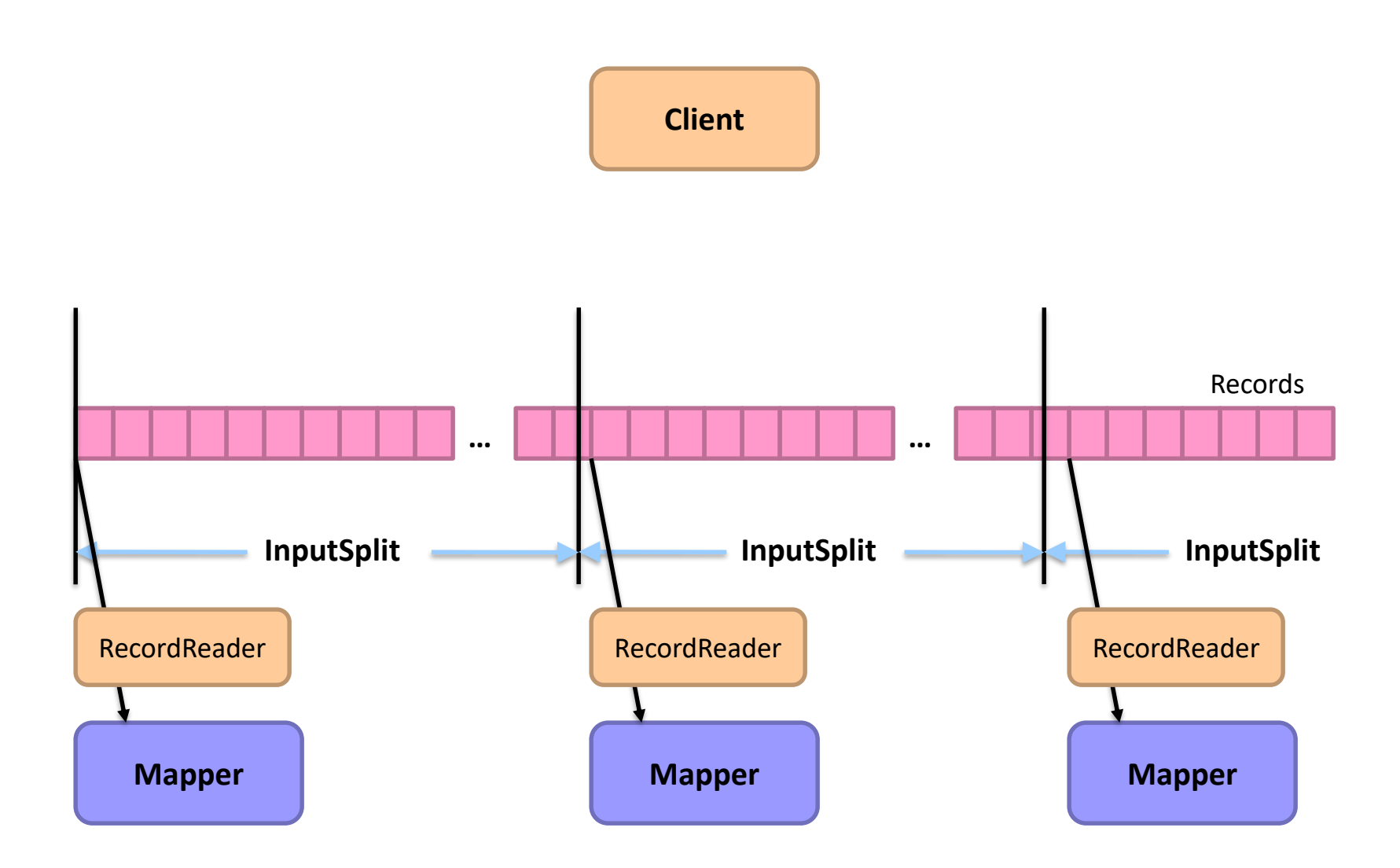

Where's the data actually coming from?

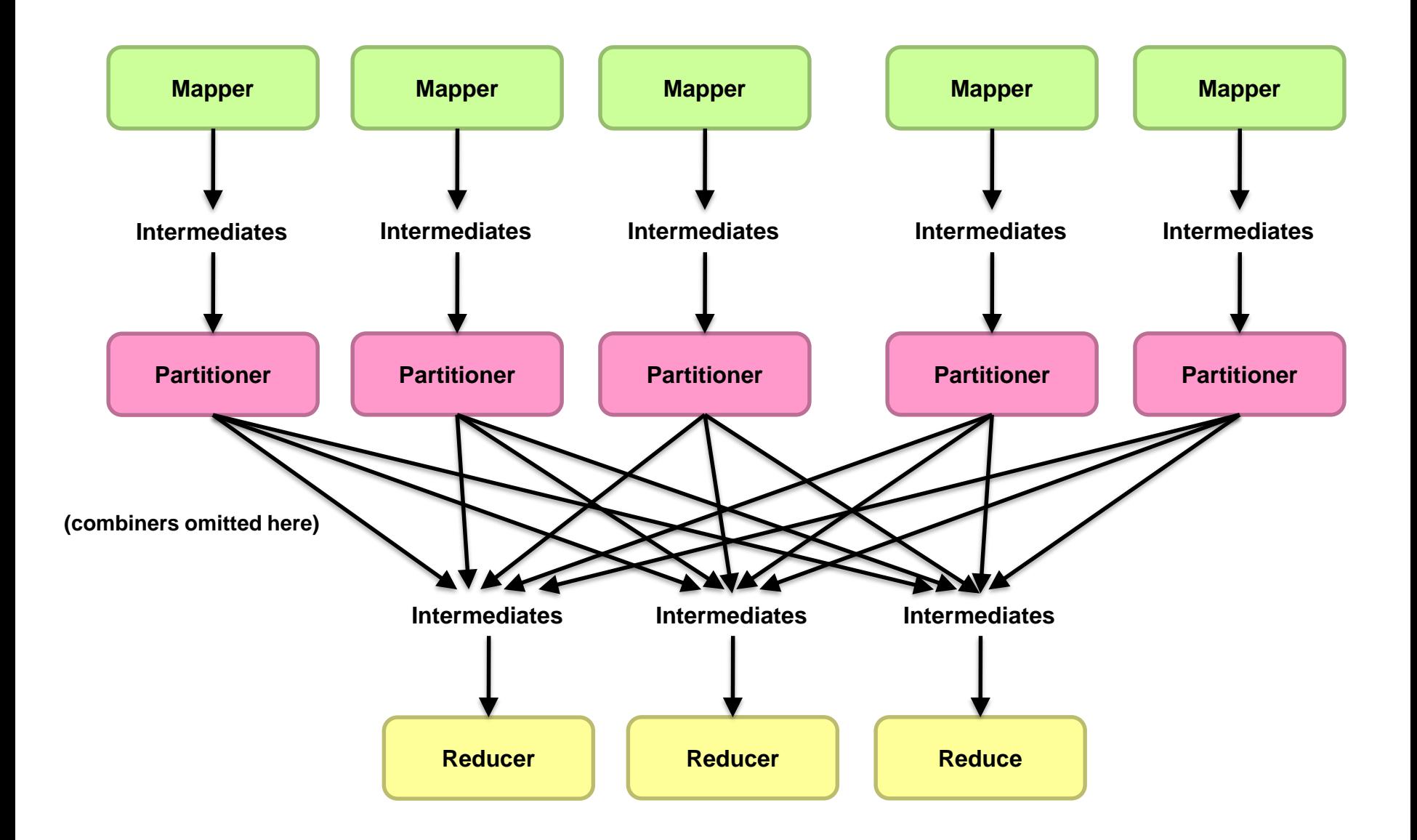

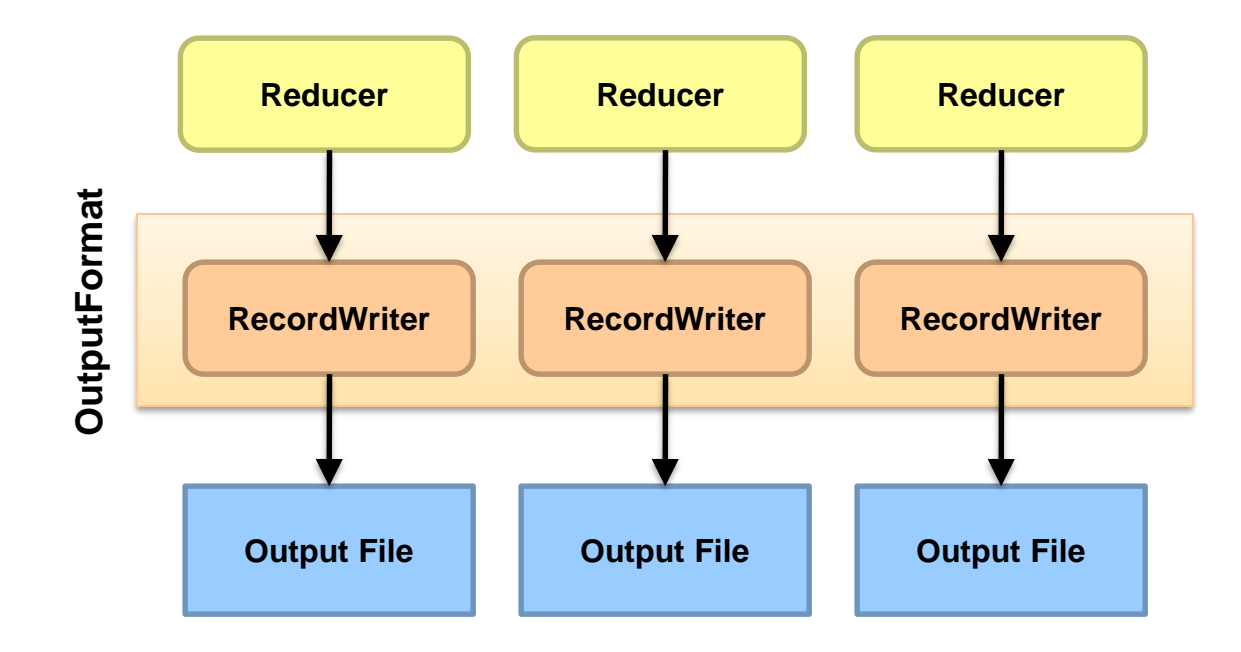

#### Input and Output

#### InputFormat

**TextInputFormat** KeyValueTextInputFormat SequenceFileInputFormat

#### OutputFormat

…

TextOutputFormat SequenceFileOutputFormat

…

Spark also uses these abstractions for reading and writing data!

## Hadoop Workflow

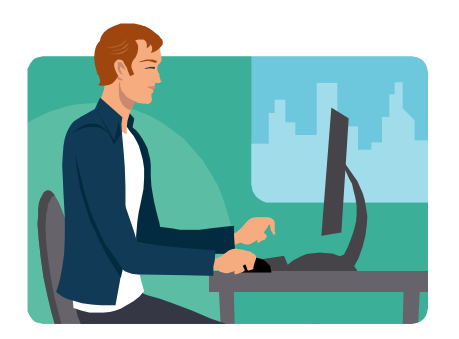

**You**

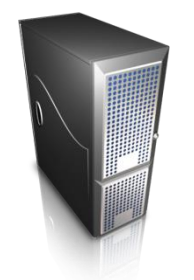

**Submit node** (datasci)

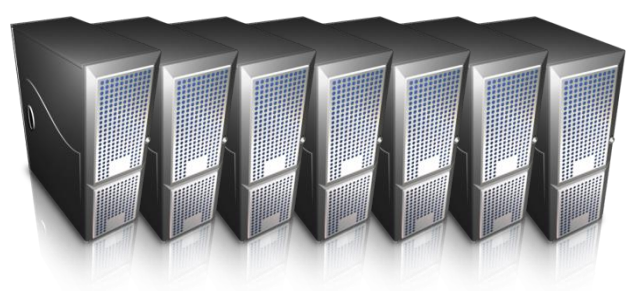

**Hadoop Cluster**

Getting data in? Writing code? Getting data out?

Where's the actual data stored?

#### Debugging Hadoop

First, take a deep breath Start small, start locally Build incrementally

#### Code Execution Environments

Different ways to run code: Local (standalone) mode Pseudo-distributed mode Fully-distributed mode

Learn what's good for what

## Hadoop Debugging Strategies

Good ol' System.out.println Learn to use the webapp to access logs Logging preferred over System.out.println Be careful how much you log!

Fail on success Throw RuntimeExceptions and capture state

#### Use Hadoop as the "glue"

Implement core functionality outside mappers and reducers Independently test (e.g., unit testing) Compose (tested) components in mappers and reducers

# Questions?

Source: Wikipedia (Japanese rock garden)